**IRC Overview** QUERY 4 FILTERING 4  $\bigstar$ 12 hours ago to a few seconds ago refreshed every  $1m \cdot ($   $C$   $a$   $b$   $b$   $c$ **EVENTS OVER TIME** View | \* (10336) count per **5m** | (**10336** hits)  $\ddot{}$ 

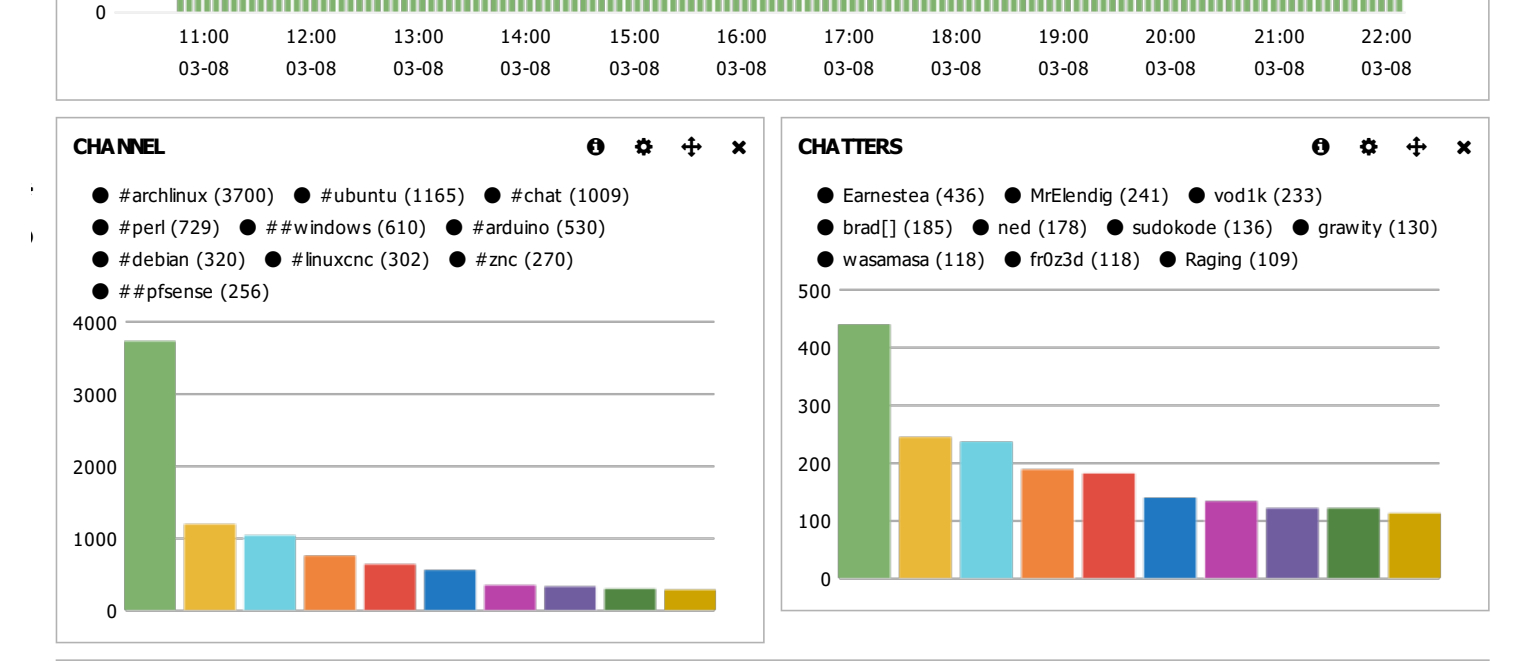

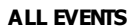

 $\langle \cdot \rangle$  $\mathcal{A}$ 

50

100

150

200

 $\langle \cdot \rangle$  $\mathcal{A}$ 

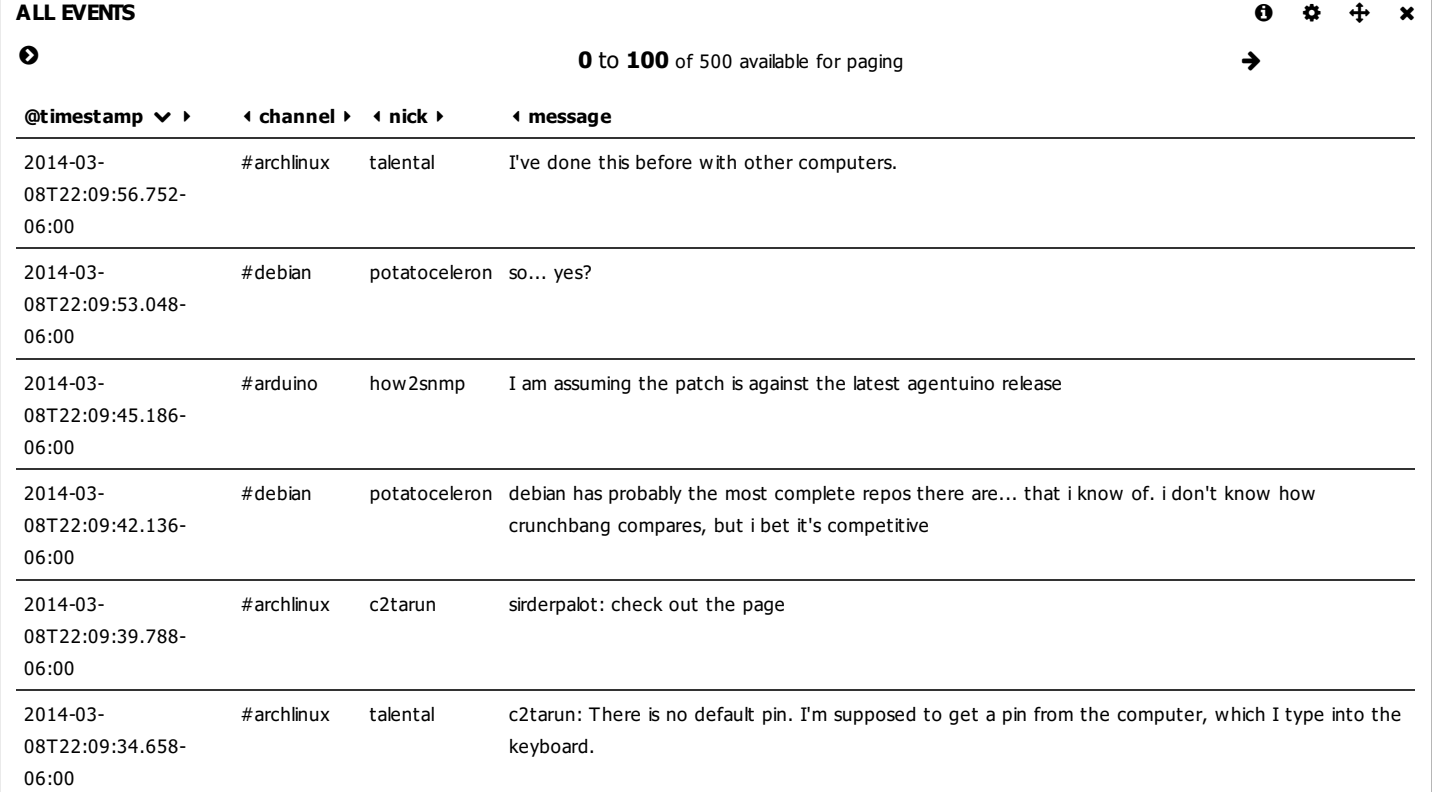

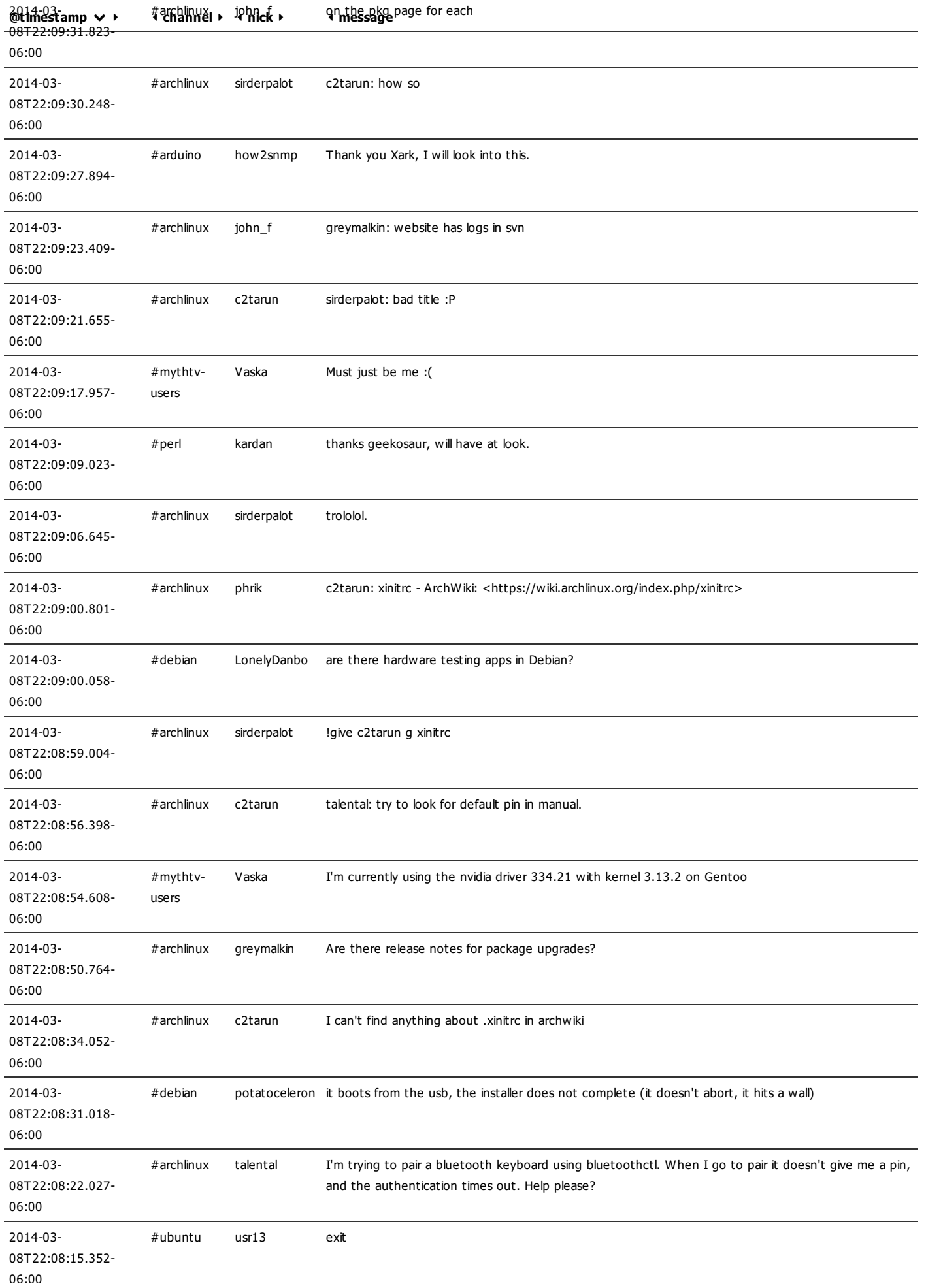

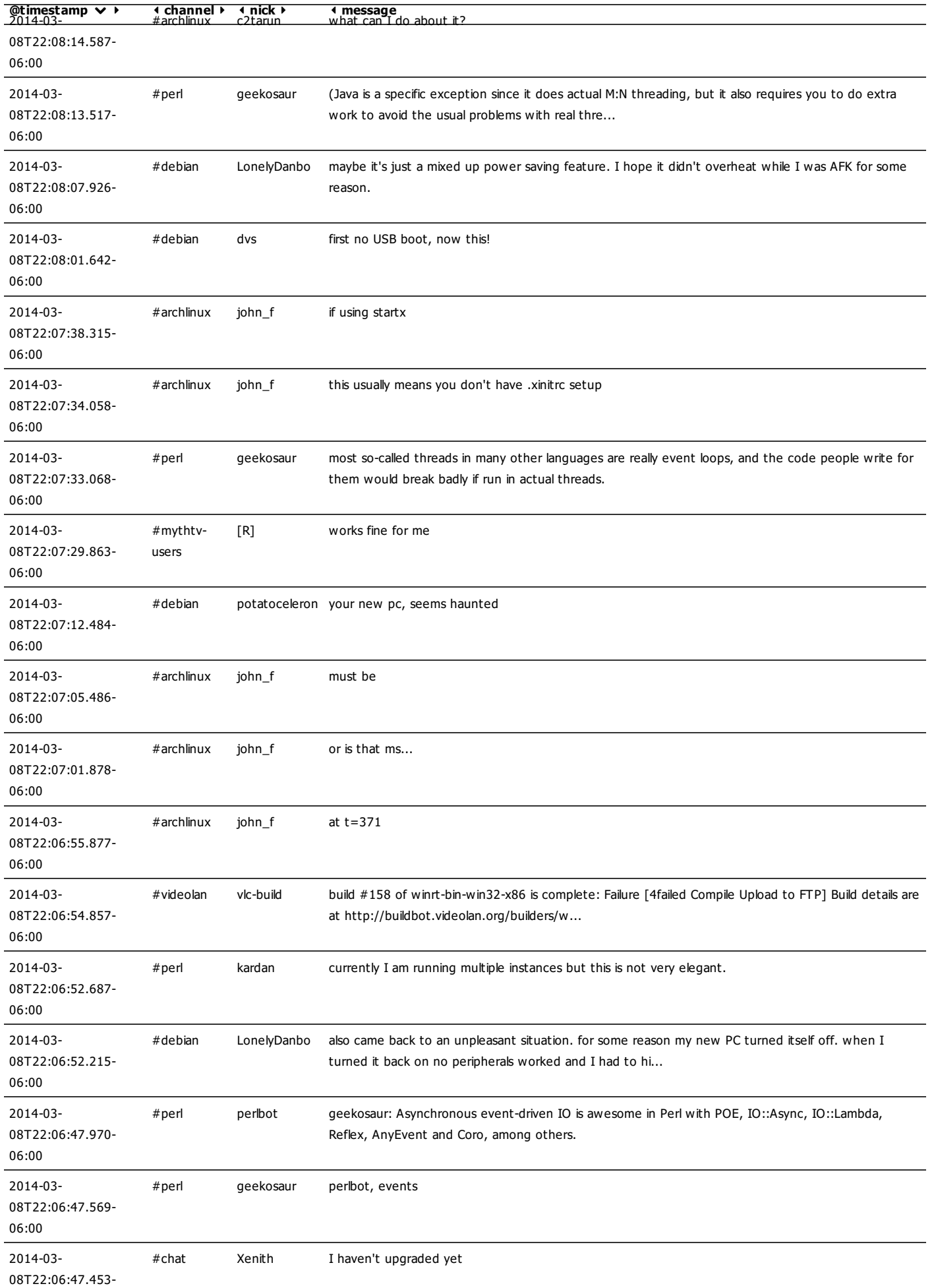

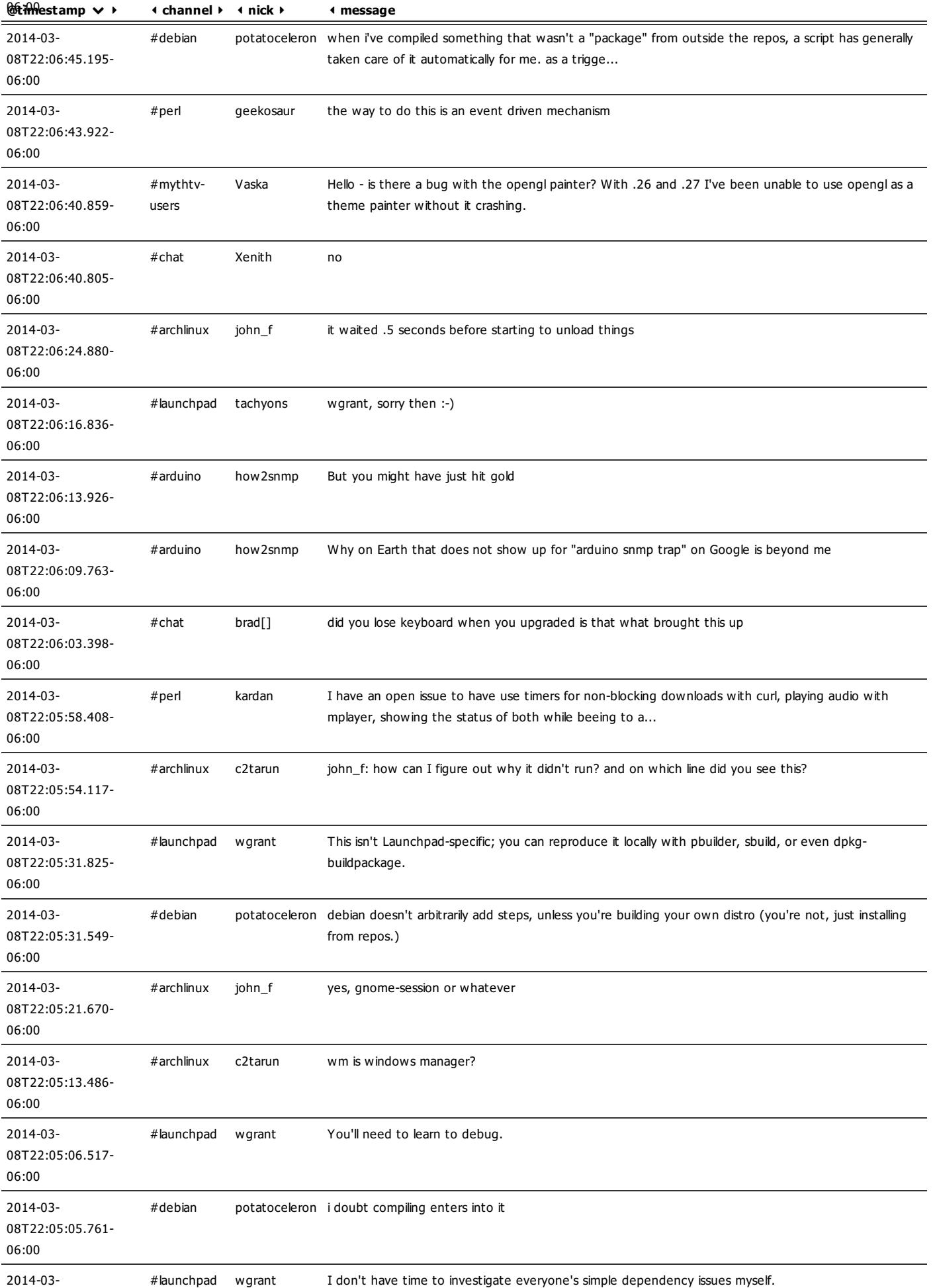

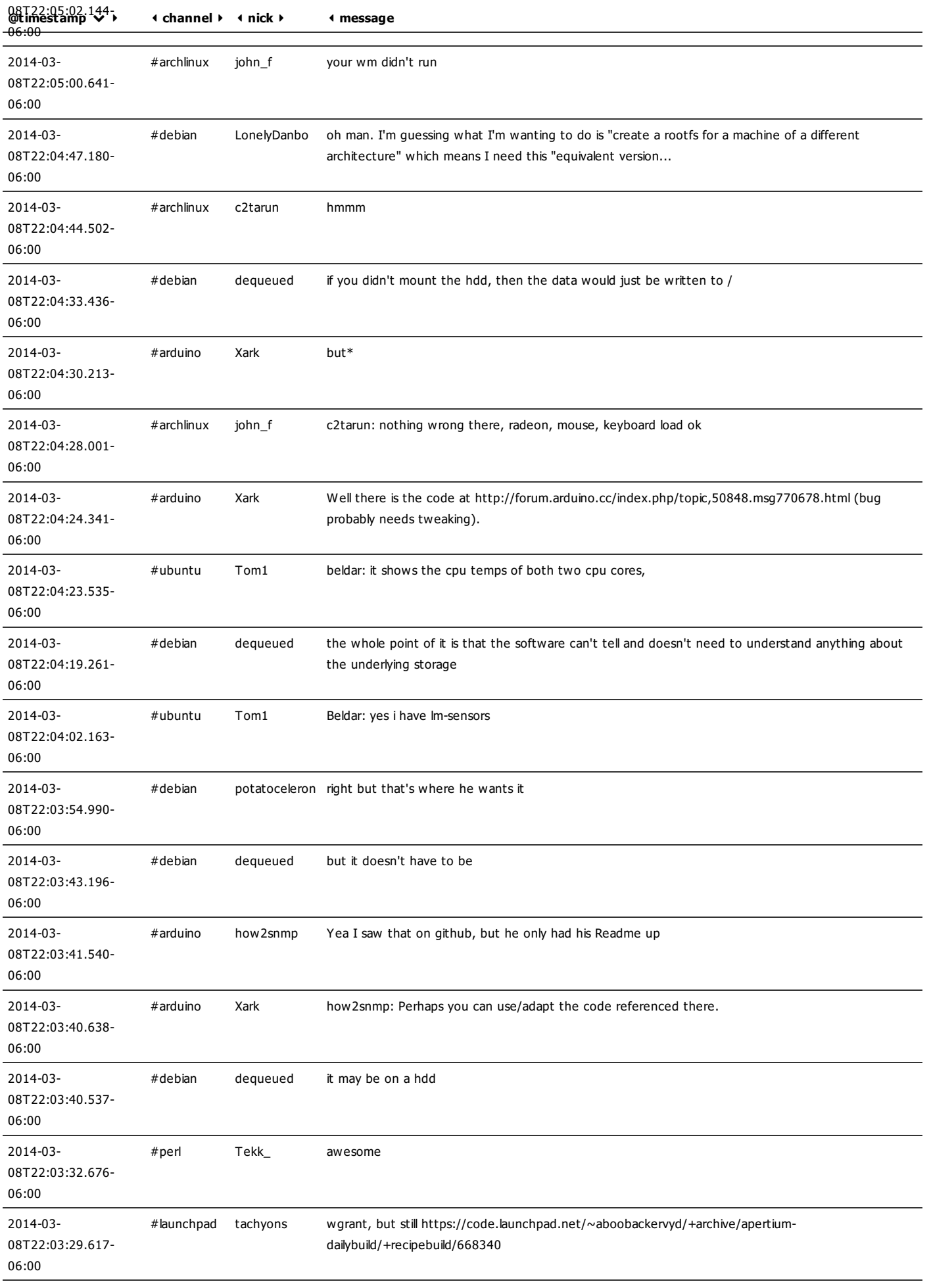

2014-03- #perl Zoffix Correct.

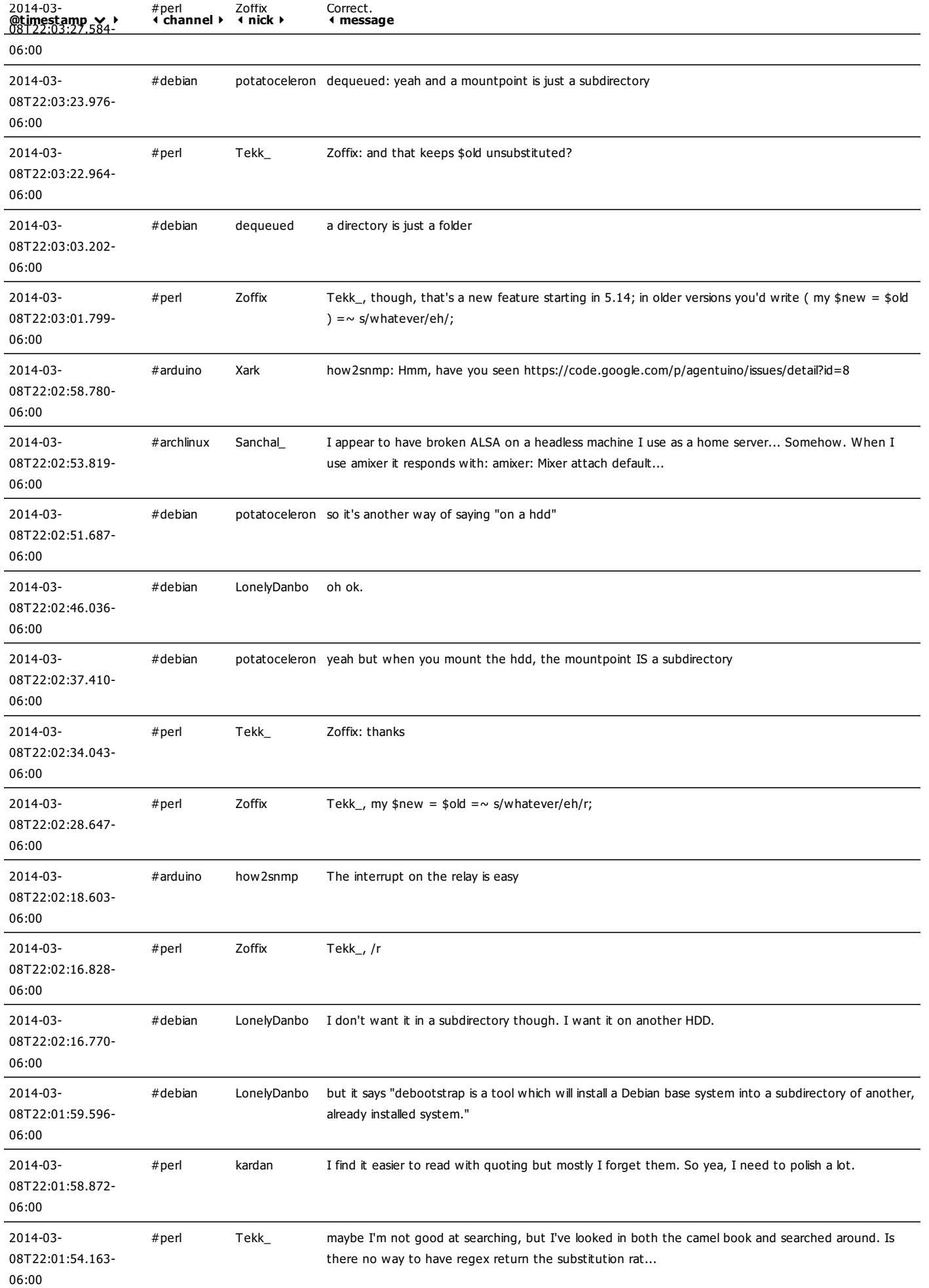

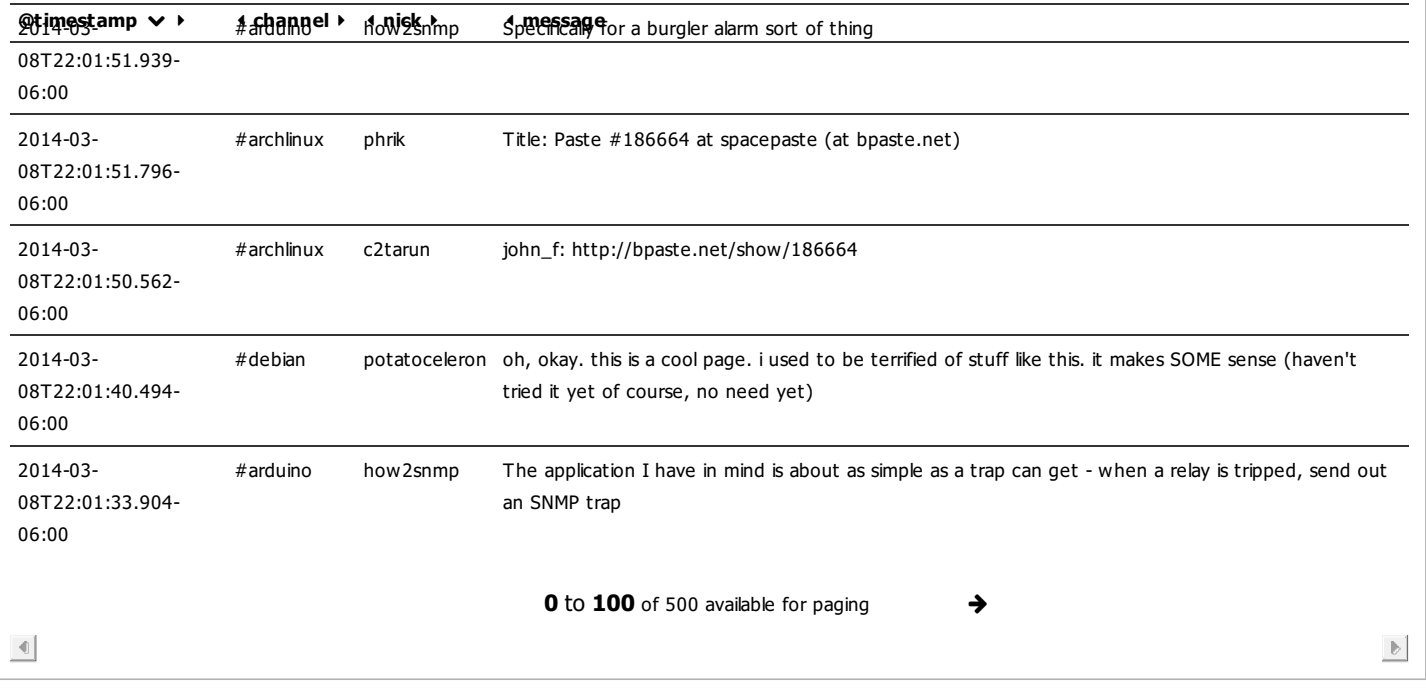

**O** ADD A ROW